## Cheatography

## SYS ADMIN Cheat Sheet

by ivese via cheatography.com/89700/cs/20418/

| Commands#1    |                                                           | Commands#1 (cont)                                  |                                                                        | Commands #2 (cont)            |                                                                                                    | Commands #2 (cont)                                     |                                                           |
|---------------|-----------------------------------------------------------|----------------------------------------------------|------------------------------------------------------------------------|-------------------------------|----------------------------------------------------------------------------------------------------|--------------------------------------------------------|-----------------------------------------------------------|
| grep          | searches text files for lines that match changes a user's | al                                                 | ed to remote log into<br>nost<br>ves temporary root                    | history                       | used to look at your previously input commands                                                                            | exit<br>clear                                          | exits the current shell clears the terminal screen        |
| chown         | permissions change the owner shows the full path          | sort lis                                           | rmissions<br>ts files in a sorted<br>der                               | mount                         | mounts file/dire-<br>ctory (redirects<br>folder path to<br>another location)<br>umounts file/dire-<br>ctory               | ln                                                     | creates a symbolic link<br>between two given<br>arguments |
| p 4           | name of the current working directory                     |                                                    | moves a directory                                                      | unmount                       |                                                                                                    | xargs                                                  | executes commands from standard input                     |
| head<br>tail  | displays the start of a text file displays the end of a   | cd change directory  Is list the current directory |                                                                        | locate                        | finds files based of of a database                                                                                        | route                                                  | command used to view and manipulate the IP routing table  |
| cat           | text file displays the full text                          | Commands #2  ifconfig used to change IP            |                                                                        | su                            | used to change the current user                                                                                           | Commands#3                                             |                                                           |
| find          | file Searches files based                                 | which                                              | and net mask finds the direct path                                     | .(followed<br>by<br>filename) | Any file that begins with a "." is hidden. "." also can be used                                                           | [[]]                                                   | used to test in a bash script.                            |
| mkdir         | on user criteria creates a directory                      | of what you pass to it                             |                                                                        | ,                             | to reference the current working                                                                                          | name=                                                  | used to assign a variable.  marks the start               |
| mv            | movies a file or directory from one location to another   | groupadd<br>dnf install                            | adds a user group used to install librar- ies/packages                 | ping                          | directory test the reachability of a host on an                                                                           | ,                                                      | and end of a if statement                                 |
| ср            | copies a file or directory                                | adduser<br>systemctl                               | adds user used to manage a                                             |                               | Internet Protocol network                                                                                                 | elif                                                   | marks and else if statement in bash                       |
| wget          | retrieves content from a web server                       | Systemeti                                          | systemd service.<br>(start/enable/rest-<br>art/daemon-relo-<br>ad/etc) | netstat                       | displays network connections for Transmission Control Protocol                                                            | Spaces in function calls represent different arguments |                                                           |
| whoami<br>man | shows username show the man pages                         |                                                    |                                                                        |                               |                                                                                                    | for ((i = i < 100 i++));                               | •                                                         |
| WC            | of commands  counts the number of lines words and         | journalctl                                         | logs for systemd                                                       | kill(Ctrl + C) traceroute     | used to stop a running process displays the route                                                                         | \$#                                                    | gets number of arguments                                  |
|               | characters                                                | pip3<br>install                                    | used to install python modules                                         | #!/bin/bas                    | and measures transit delays of packets across an Internet Protocol network used to denote a bash script retrieves content | \$*                                                    | gets all arguments                                        |
| du            | checks disk usage                                         | source                                             | runtime and permanent firewall                                         |                               |                                                                                                    | \$1                                                    | gets the first argument                                   |
| rm<br>vi      | removes objects screen oriented text editor               | activate<br>firewall-<br>cmd                       |                                                                        |                               |                                                                                                    | \$@                                                    | gets all arguments starting from the                      |
| nano          | screen oriented text editor                               |                                                    |                                                                        | h<br>wget                     |                                                                                                    | for i in {15};                                         | first  python style for loop                              |
| gzip          | create a file<br>compress/dec-<br>ompress a file          |                                                    |                                                                        | scp                           | from web servers copies file from one host to another                                                                     |                                                        |                                                           |

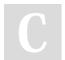

By **ivese** cheatography.com/ivese/

Not published yet. Last updated 5th December, 2019. Page 1 of 2. Sponsored by **CrosswordCheats.com**Learn to solve cryptic crosswords!
http://crosswordcheats.com

## Cheatography

## SYS ADMIN Cheat Sheet

by ivese via cheatography.com/89700/cs/20418/

| Commands#3 (cont)                                           |                                               | Commands#3 (cont)                                                       |                                                         | Commands#4 (cont) |                                                             |
|-------------------------------------------------------------|-----------------------------------------------|-------------------------------------------------------------------------|---------------------------------------------------------|-------------------|-------------------------------------------------------------|
| do / done                                                   | denotes what to do during a for               | checks that string is less<br>than another                              |                                                         | -w file           | you have write permission                                   |
|                                                             | loop and the end of a loop                    | -lt less than for integers - less than or equal for                     |                                                         | -x file           | you have execute permission on file                         |
| while loop                                                  | loops while something is true                 |                                                                         | egers<br>ual for integers                               | -N file           | file was modified since it was last                         |
| until loop                                                  | loops while something is                      | eq                                                                      |                                                         | -O file           | read you own the file                                       |
|                                                             | false                                         | _                                                                       | - greater than for integers gt                          |                   | file's group ID                                             |
| return followed by a number is used for error return status |                                               | - greater than or equal for                                             |                                                         | Waa               | matches yours                                               |
| \${name}                                                    | example of how to refer to a                  | <ul><li>ge integers</li><li>not equal for integers</li><li>ne</li></ul> |                                                         | yes               | prints out an infinite loop with the given input            |
| 6633                                                        | variable  " used to mark a                    |                                                                         |                                                         | /                 | root directory                                              |
|                                                             | section as a string                           | git clone                                                               | clones a local or remote repository                     | hostname          | outputs the name of<br>the current comput-<br>er/server     |
| env                                                         | displays all environment variables defines an | git<br>commit                                                           | commits current contents of the index and the given log | write             | sends a message to another user logged in to this computer  |
|                                                             | environment<br>variable                       |                                                                         | message describing the changes.                         | wall              | broadcasts a<br>message to all<br>other users logged        |
| array=-<br>([0]=valA                                        | an example of how to instan-                  | git<br>push                                                             | uploads local content to a remote repository            |                   |                                                             |
| [1]=valB<br>[2]=valC)                                       | tiate an array                                | git<br>status                                                           | gets the status of the git repository                   | sleep             | in to this computer pause for a given number of seconds     |
| function                                                    | example of a                                  | df                                                                      | shows disk usage                                        |                   |                                                             |
| name() {commands}                                           | bash functions                                | enable                                                                  | enable enables and disables shell built-ins             |                   | change the default<br>permissions given<br>to newly created |
| &&                                                          | and operator                                  | -a file                                                                 | -a file file exists                                     |                   |                                                             |
| II                                                          | or operator                                   | -d file                                                                 | file exists and is a                                    |                   | files                                                       |
| ==                                                          | checks if a string equals another             | -e file                                                                 | directory file exists; same -a                          | cal               | outputs an ASCII calendar                                   |
| !=                                                          | checks that string does not                   | -f file                                                                 | file exists and is a regular file                       | date              | outputs the current date/time                               |
|                                                             | equal another checks that                     | -r file                                                                 | you have read permission                                | read              | reads a value from                                          |
| >                                                           | string is greater than another                | -s file                                                                 | file exists and is not empty                            |                   | standard input                                              |

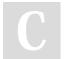

By **ivese** cheatography.com/ivese/

Not published yet. Last updated 5th December, 2019. Page 2 of 2. Sponsored by **CrosswordCheats.com**Learn to solve cryptic crosswords!
http://crosswordcheats.com